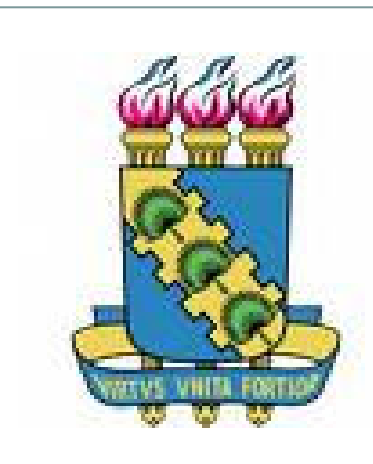

Universidade Federal do CearáCentro de Ciências Agrárias Departamento de Engenharia AgrícolaDisciplina: Topografia Básica Facilitadores: Nonato, Julien, Fabrício e Rogério

### AULA 08 – CÁLCULO E AJUSTE DE POLIGONAIS FECHADAS

### Poligonação ou Caminhamento

Este processo consiste na medida dos lados sucessivos de uma poligonal e na determinação dos ângulos que esses lados formam entre si, percorrendo os limites da poligonal, caminhando sobre ela.

Ângulos horizontais: internos ou deflexões.

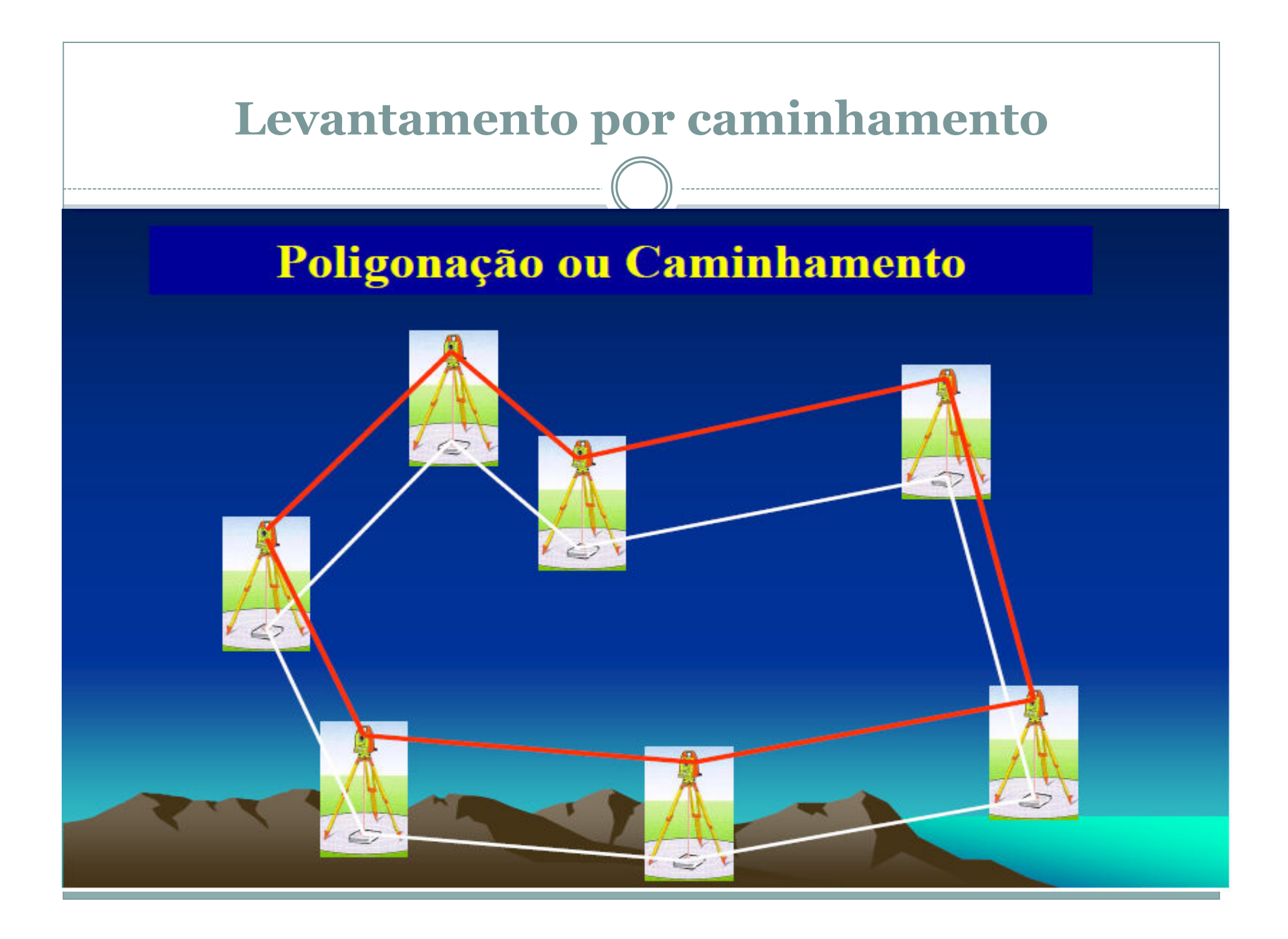

### Levantamento por caminhamento

Planilha utilizada para Levantamento por caminhamento

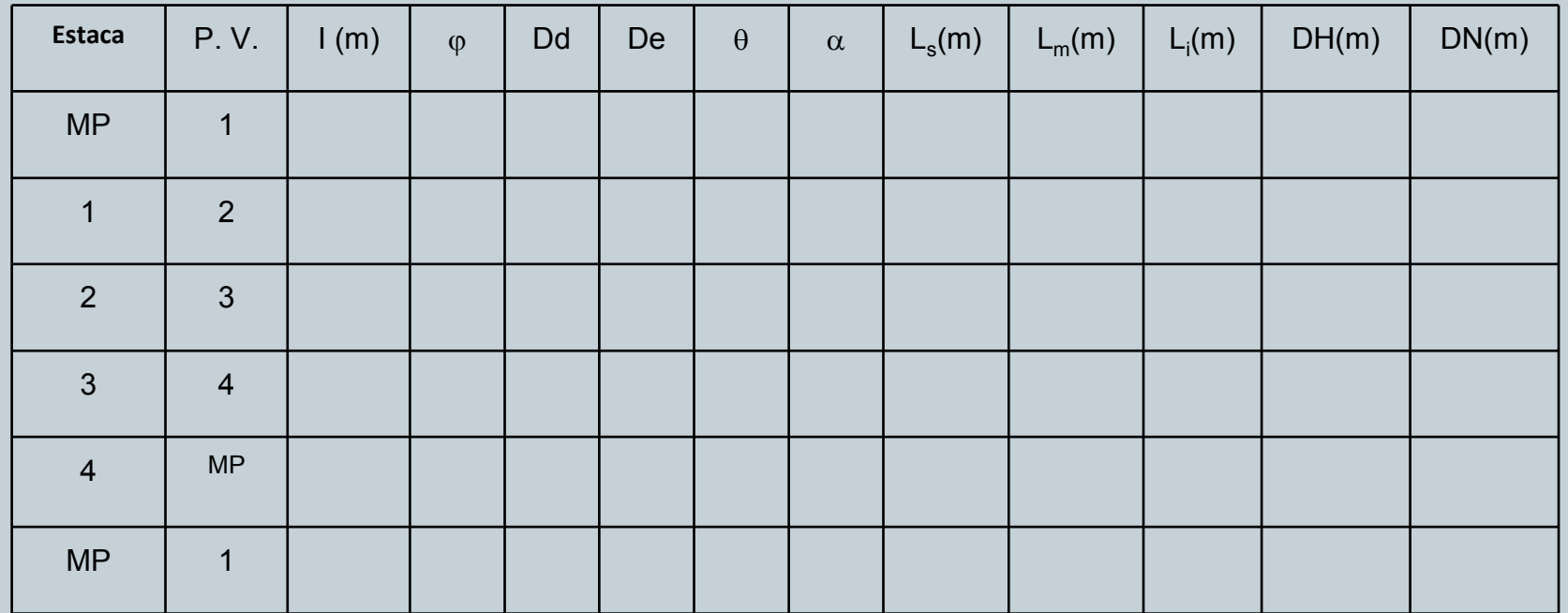

### Exemplo de dados obtidos no levantamento

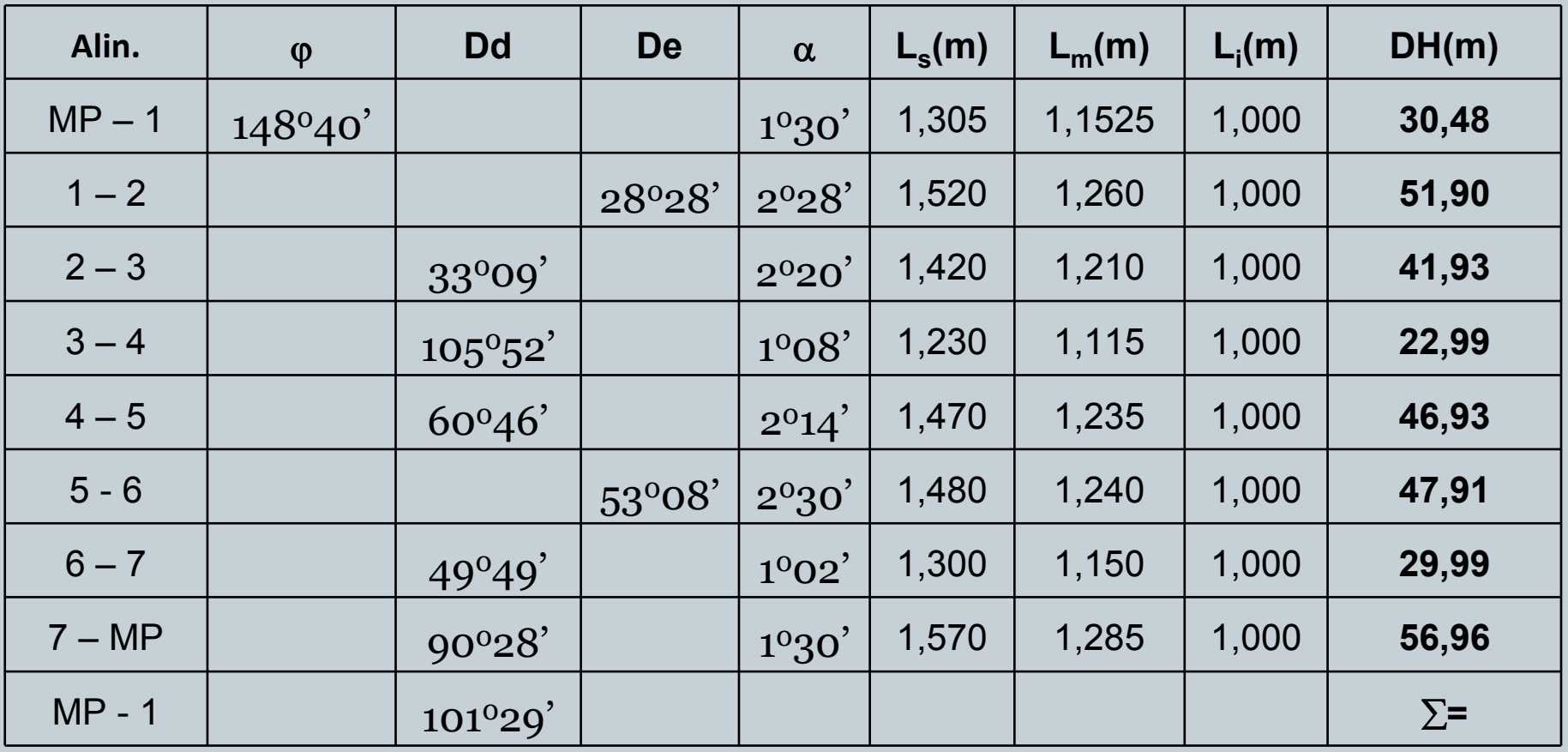

# Deflexão

### **Deflexão**

É o ângulo formado pelo prolongamento do alinhamento anterior do caminhamento e o novo alinhamento. Podem ter sentido a direita ou a esquerda, conforme a direção do novo alinhamento. Varia entre 0° e 180°.

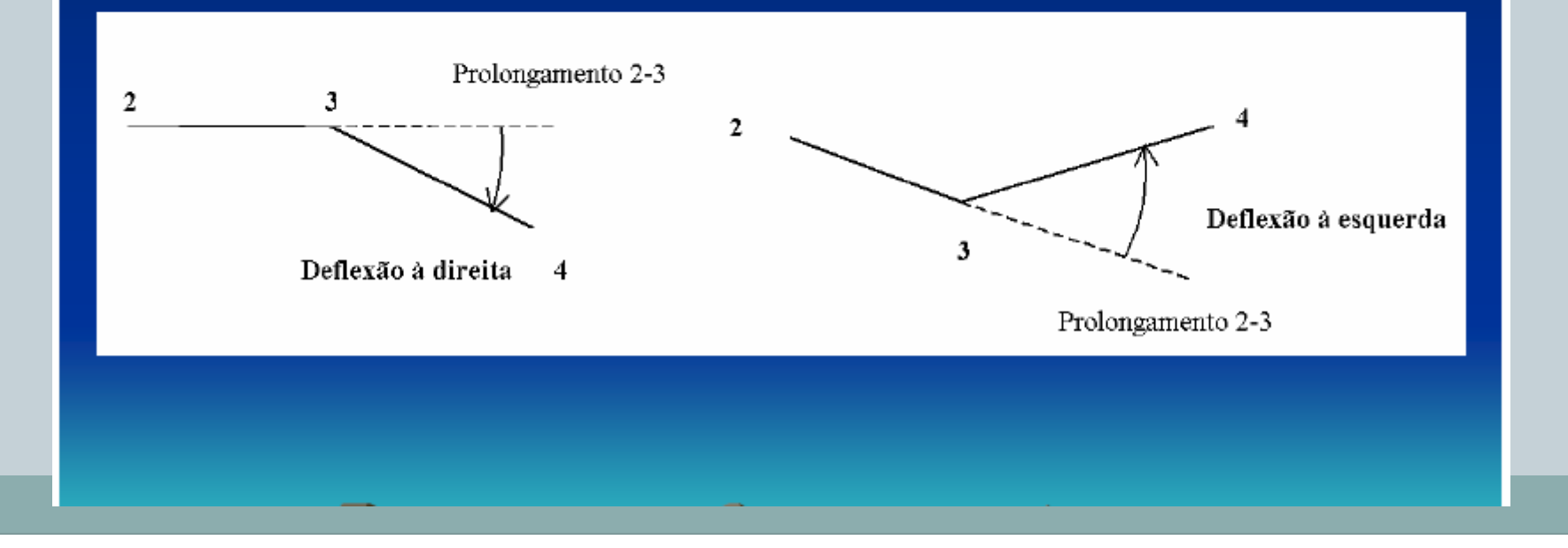

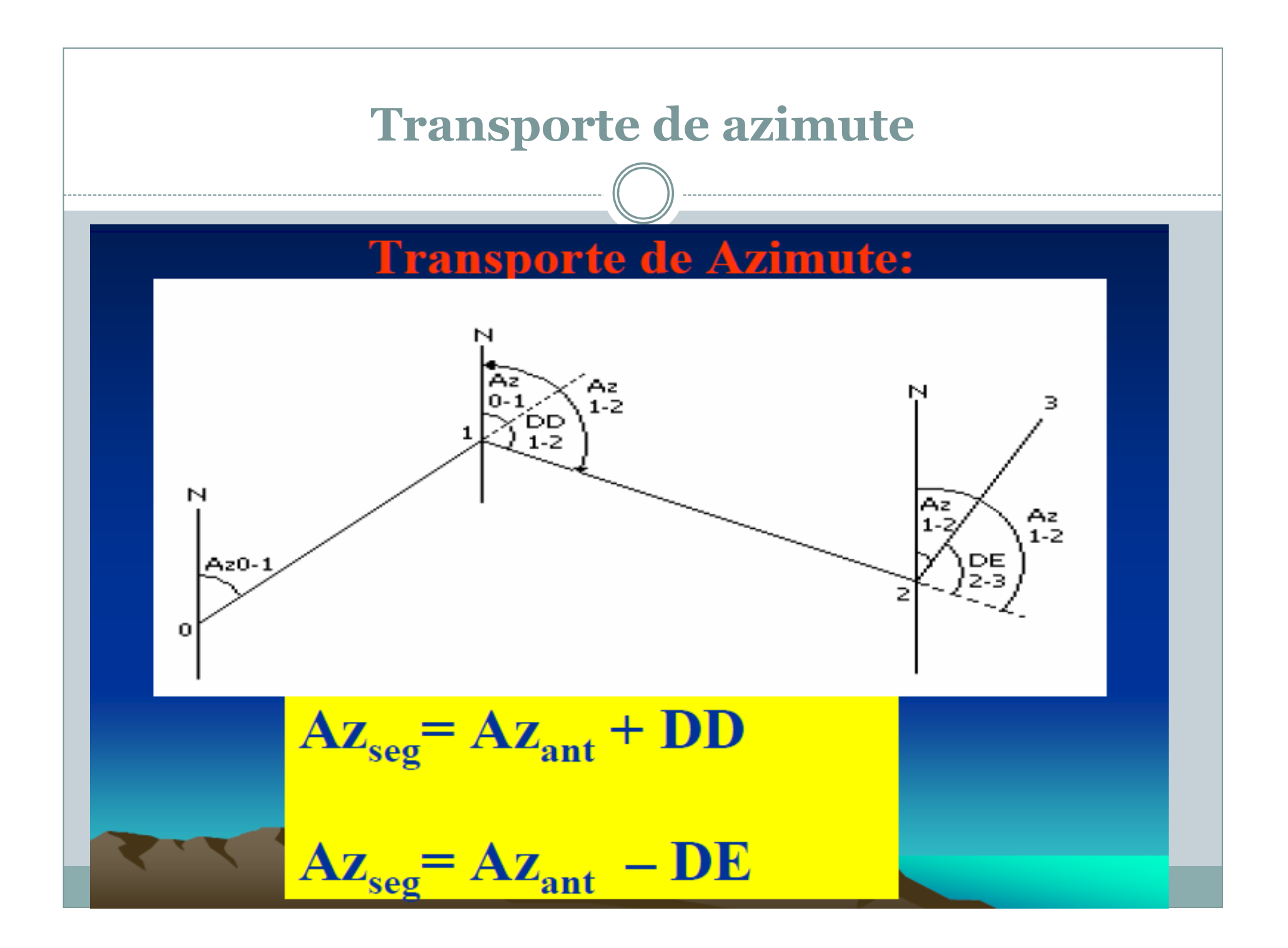

### Azimutes calculados

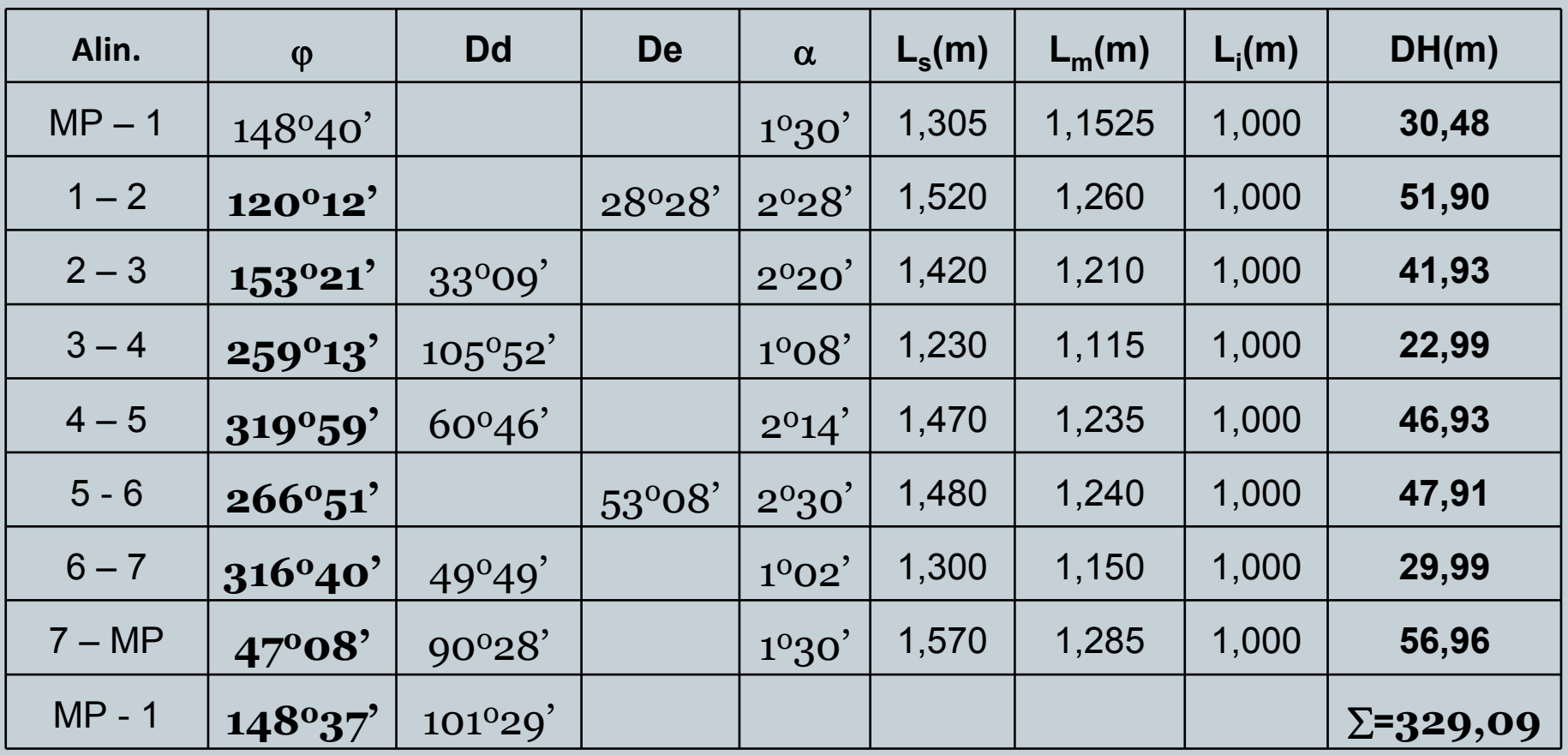

### Erro angular de fechamento (e.a.f)

•<sup>É</sup> um erro acidental

•Pode ser determinado: Deflexões ou diferença entre os azimutes calculados

•Cálculo do e.a.f por deflexões:

e.a.f = 360° – ( $\Sigma$  defl à direita -  $\Sigma$  defl à esquerda) e.a.f =  $360^{\circ}$  –  $(441^{\circ}33' - 81^{\circ}36')$  = 0°03' (para menos)

• Cálculo do e.a.f por diferença entre os azimutes:

e.a.f =  $148^{\circ}40' - 148^{\circ}37' = 0^{\circ}03'$  (para menos)

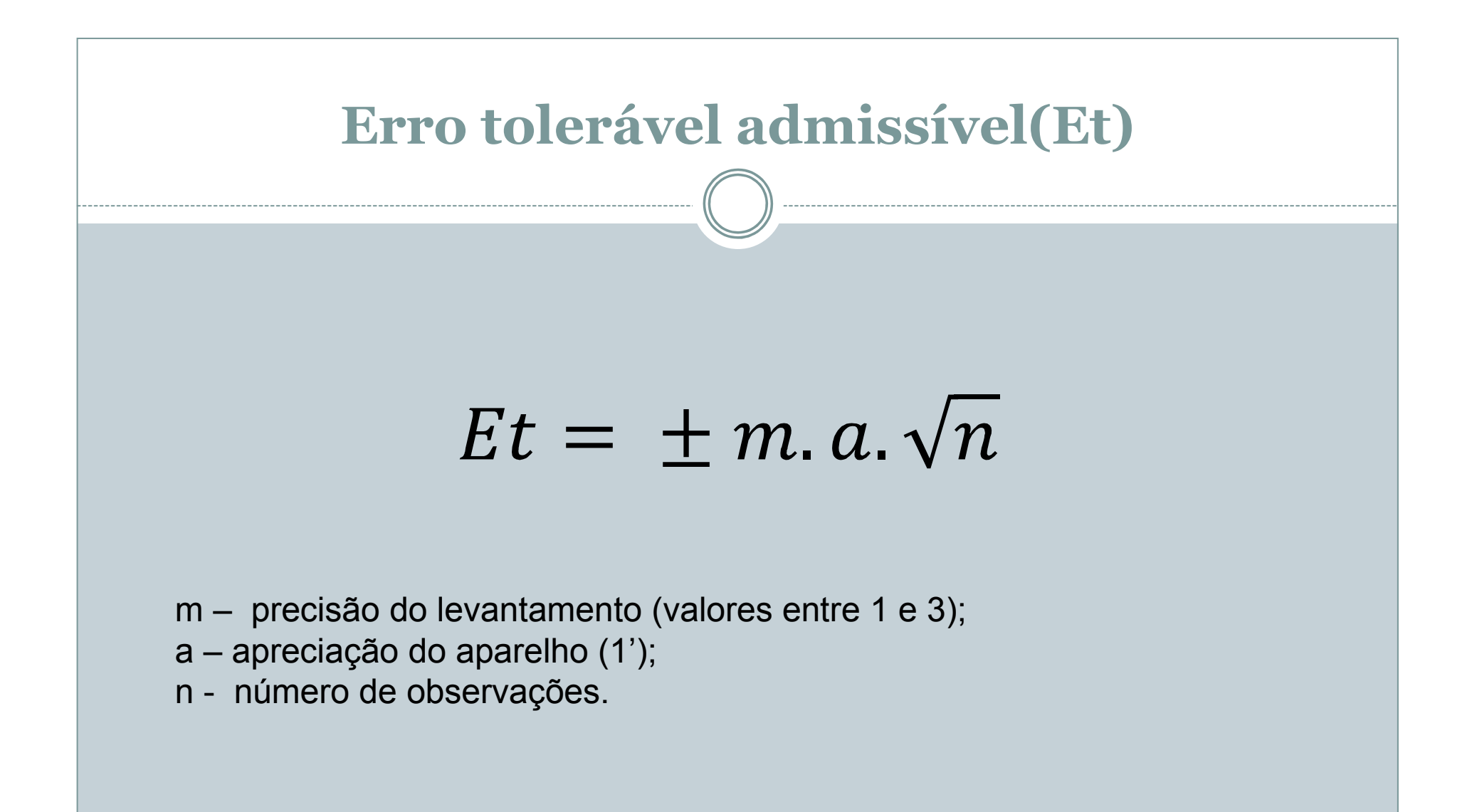

### Compensação do Erro Angular de Fechamento (e.a.f)

Estando o erro angular dentro do limite de tolerância, para que a planta feche nos ângulos, efetua-se uma compensação que pode ser positiva quando o erro é para menos e negativa quando o erro é para mais. Na planilha em estudo o erro foi para menos, devendo então a compensação ser positiva. Na prática, costuma-se compensar adicionando ou retirando o total do erro do último alinhamento (MP-1 de chegada), no penúltimo, o total menos um minuto e assim por diante.

### Compensação do Erro Angular de Fechamento (e.a.f)

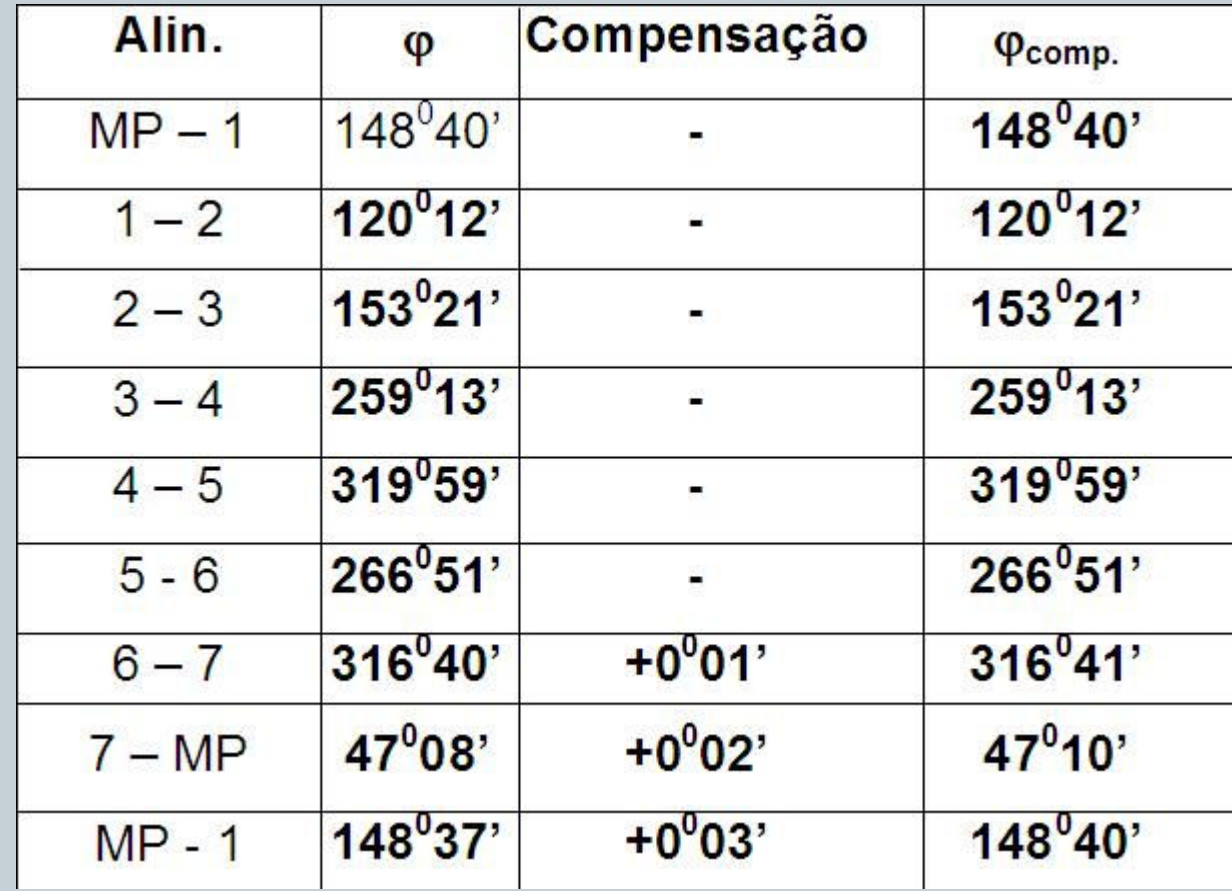

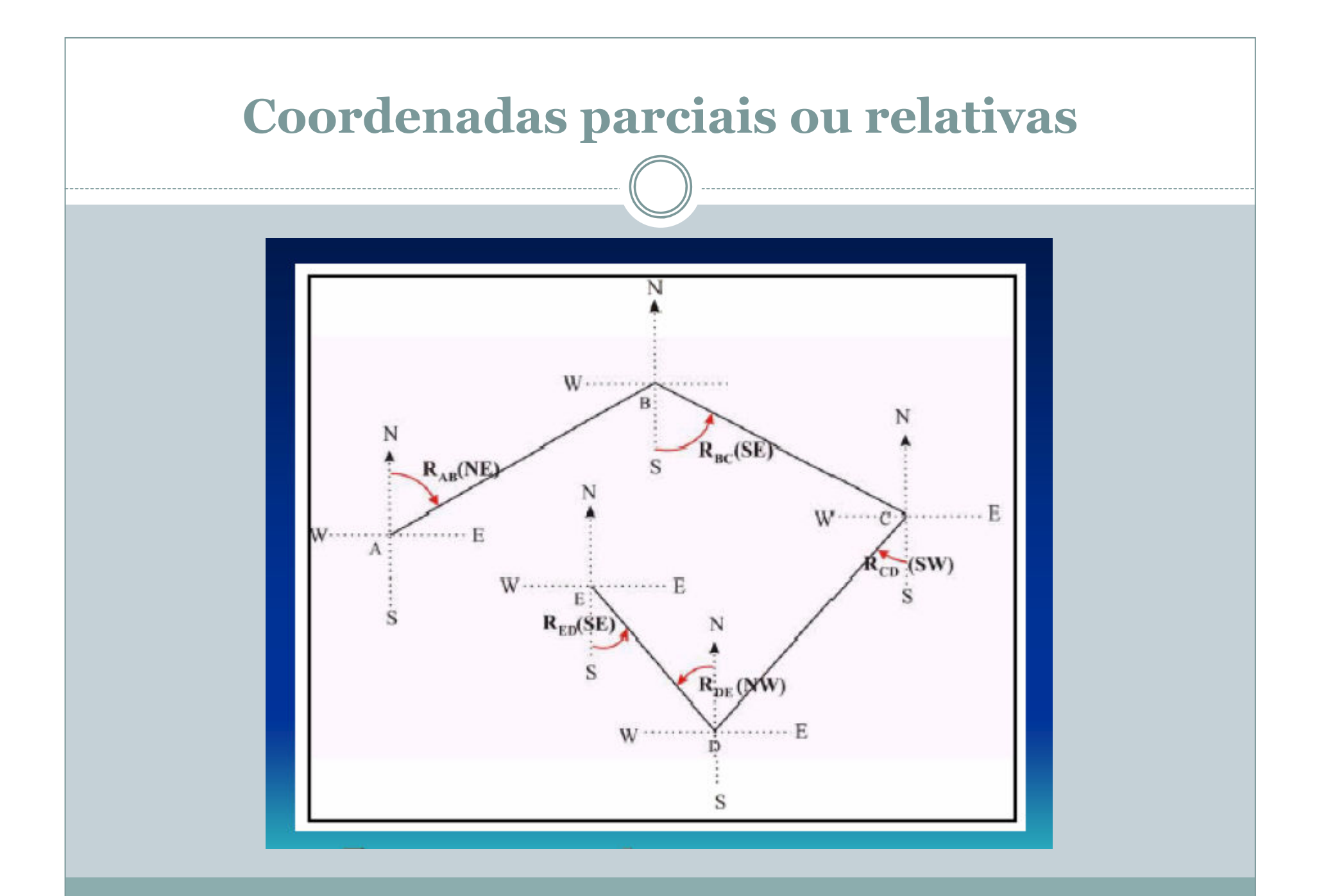

#### **Medidas Angulares:** Rumo

Rumo  $\Rightarrow$  é o menor ângulo que o alinhamento faz com o meridiano (direção Norte-Sul). Os rumos são contados a partir do Norte ou do Sul, no sentido horário ou anti-horário, conforme os quadrantes em que se encontram, e variam de 0° a 90<sup>o</sup>.

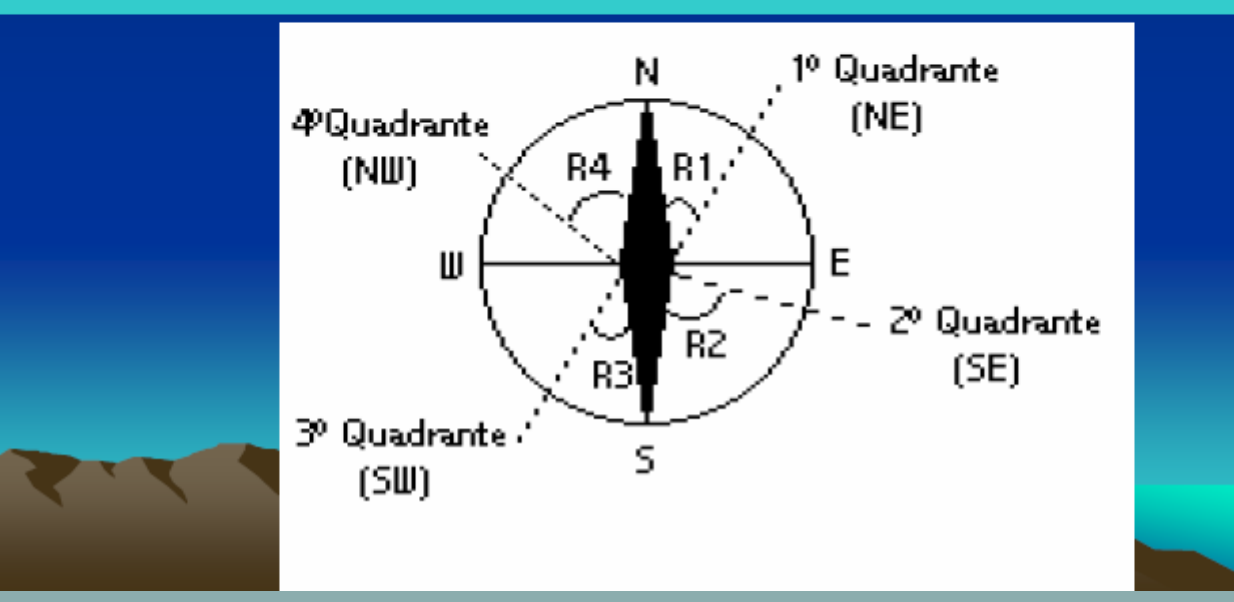

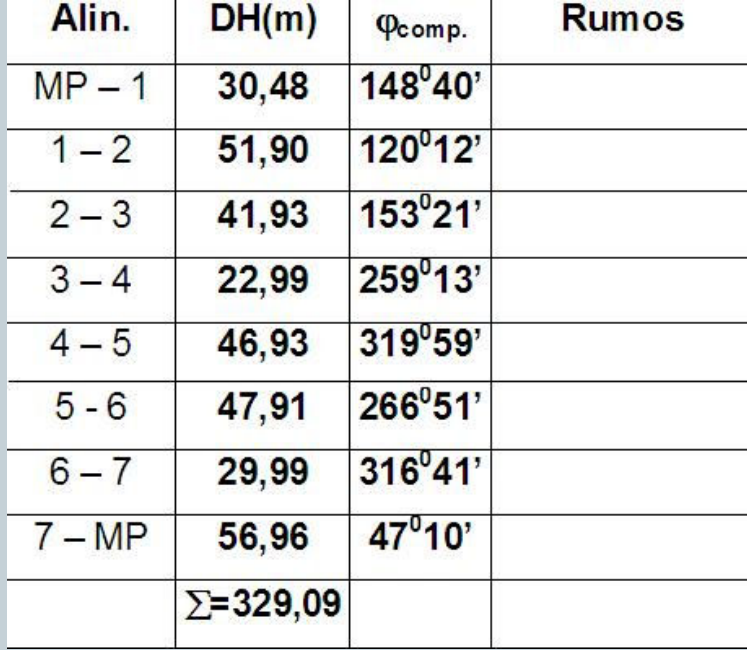

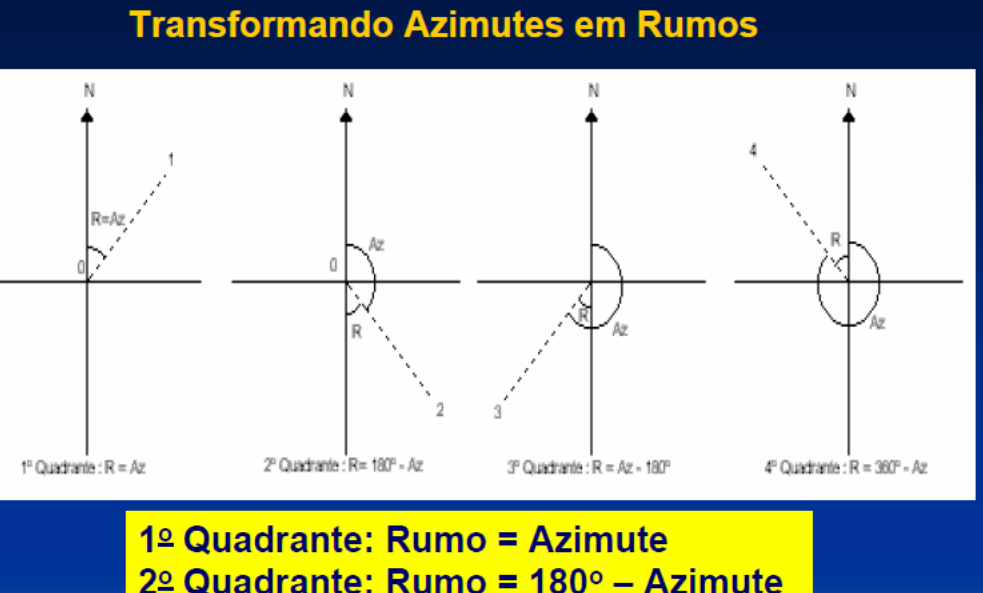

- $3°$  Quadrante: Rumo = Azimute 180°
- $4°$  Quadrante: Rumo = 360° Azimute

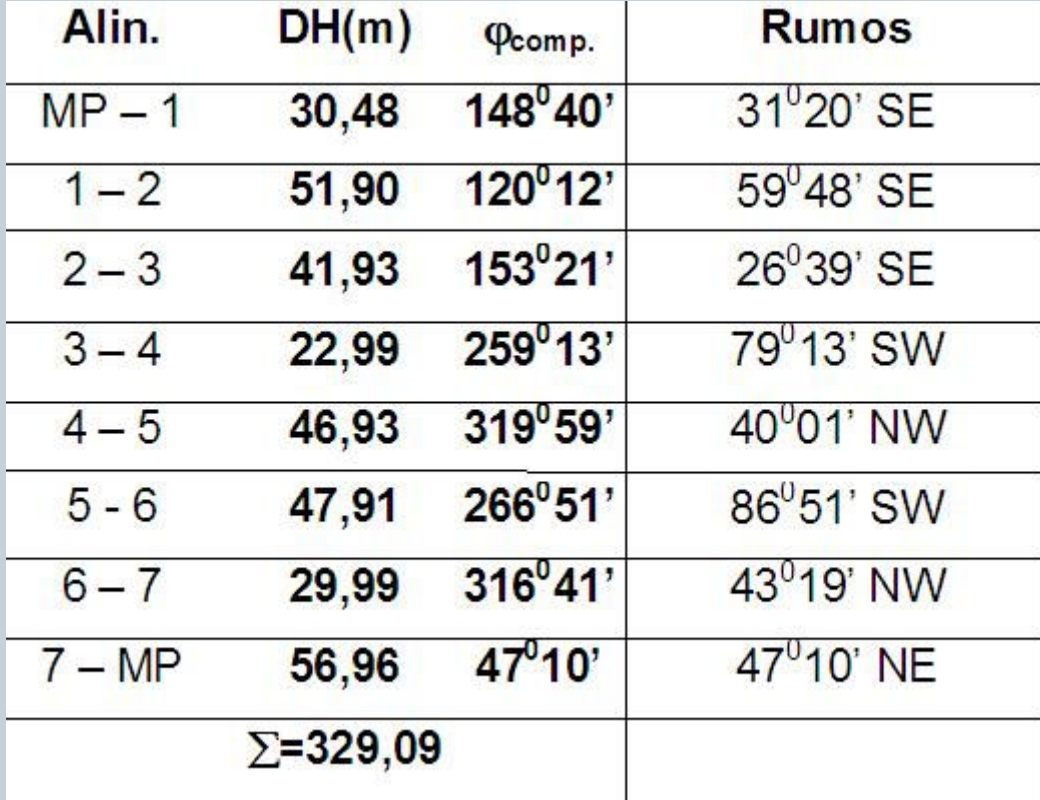

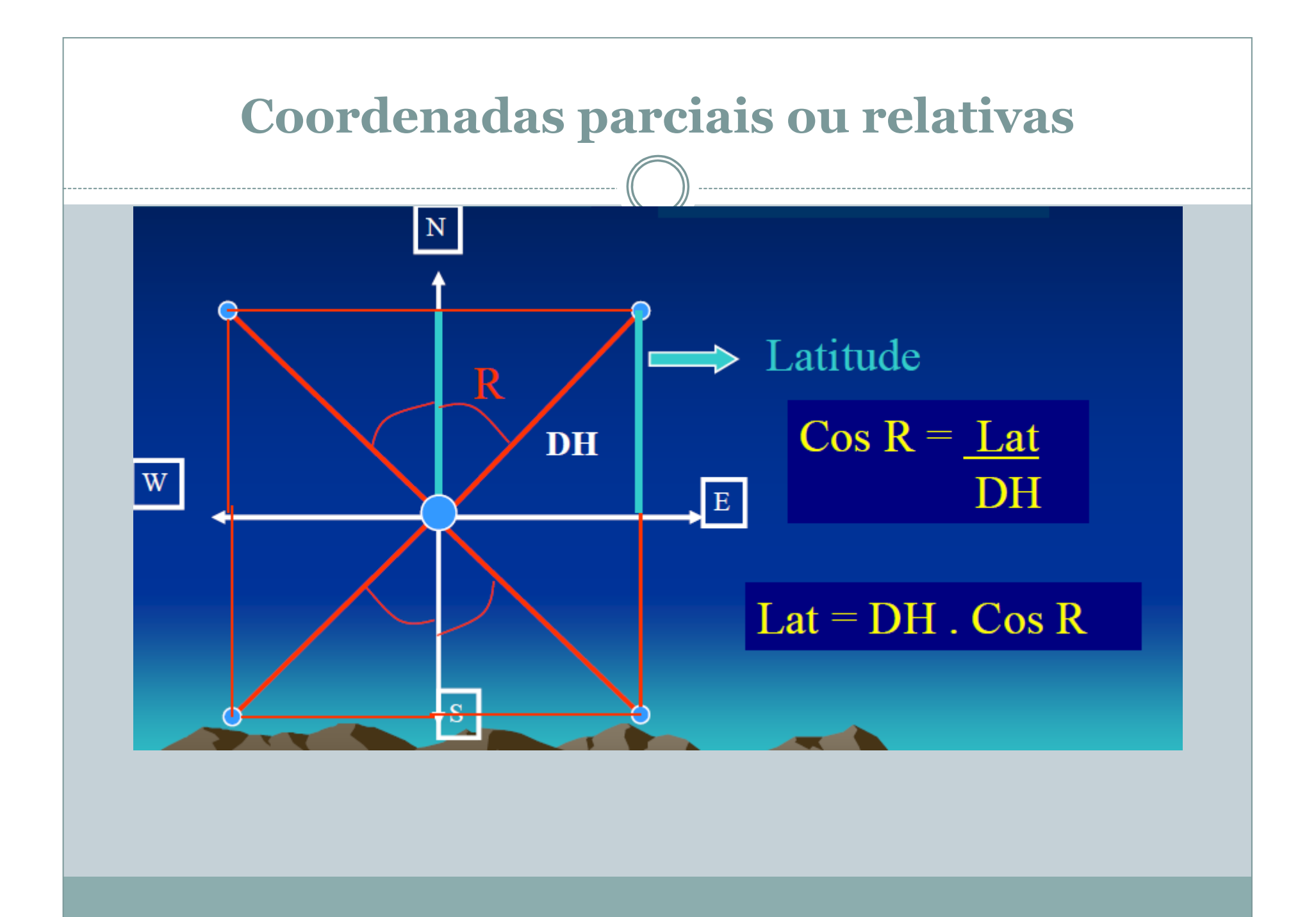

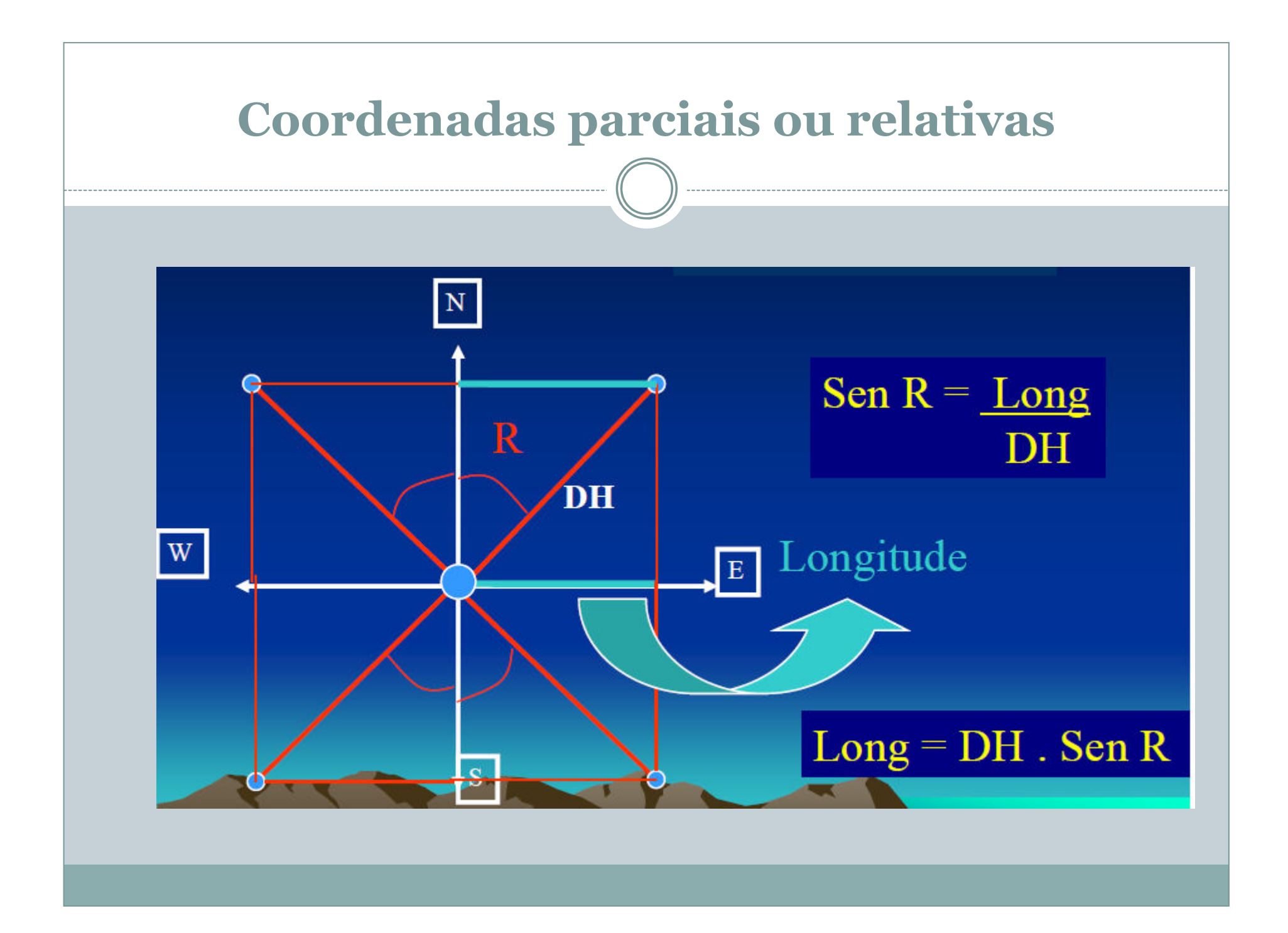

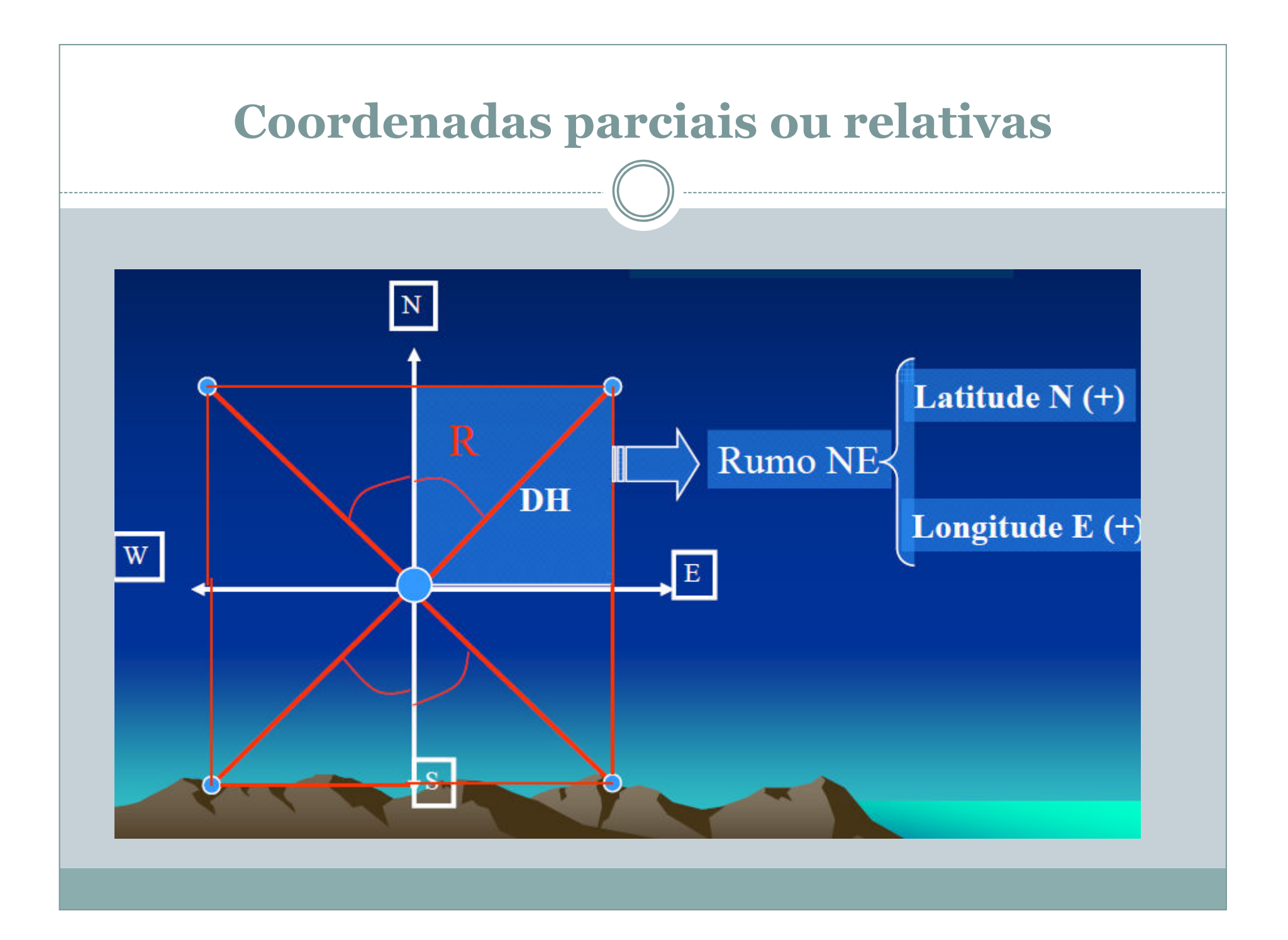

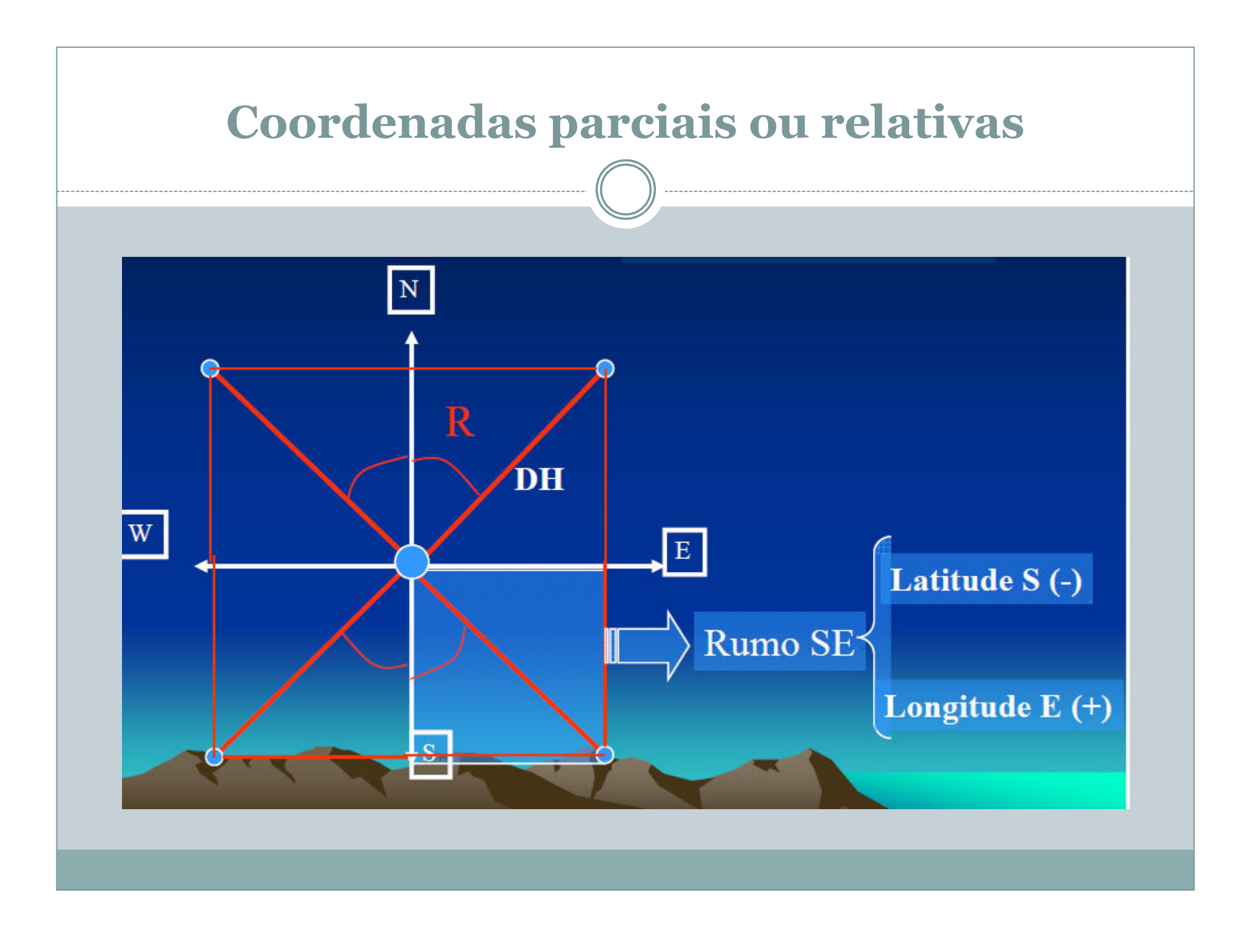

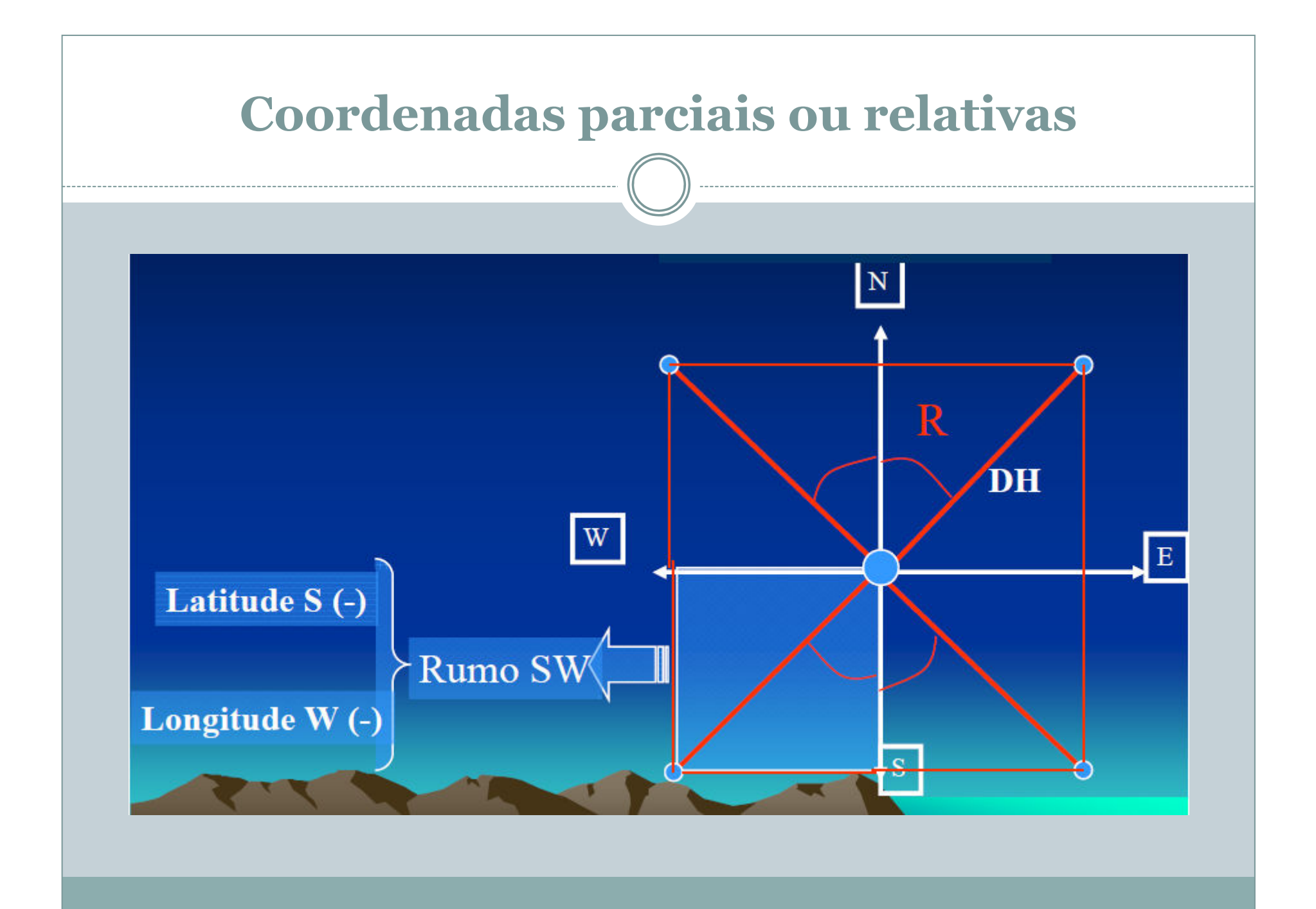

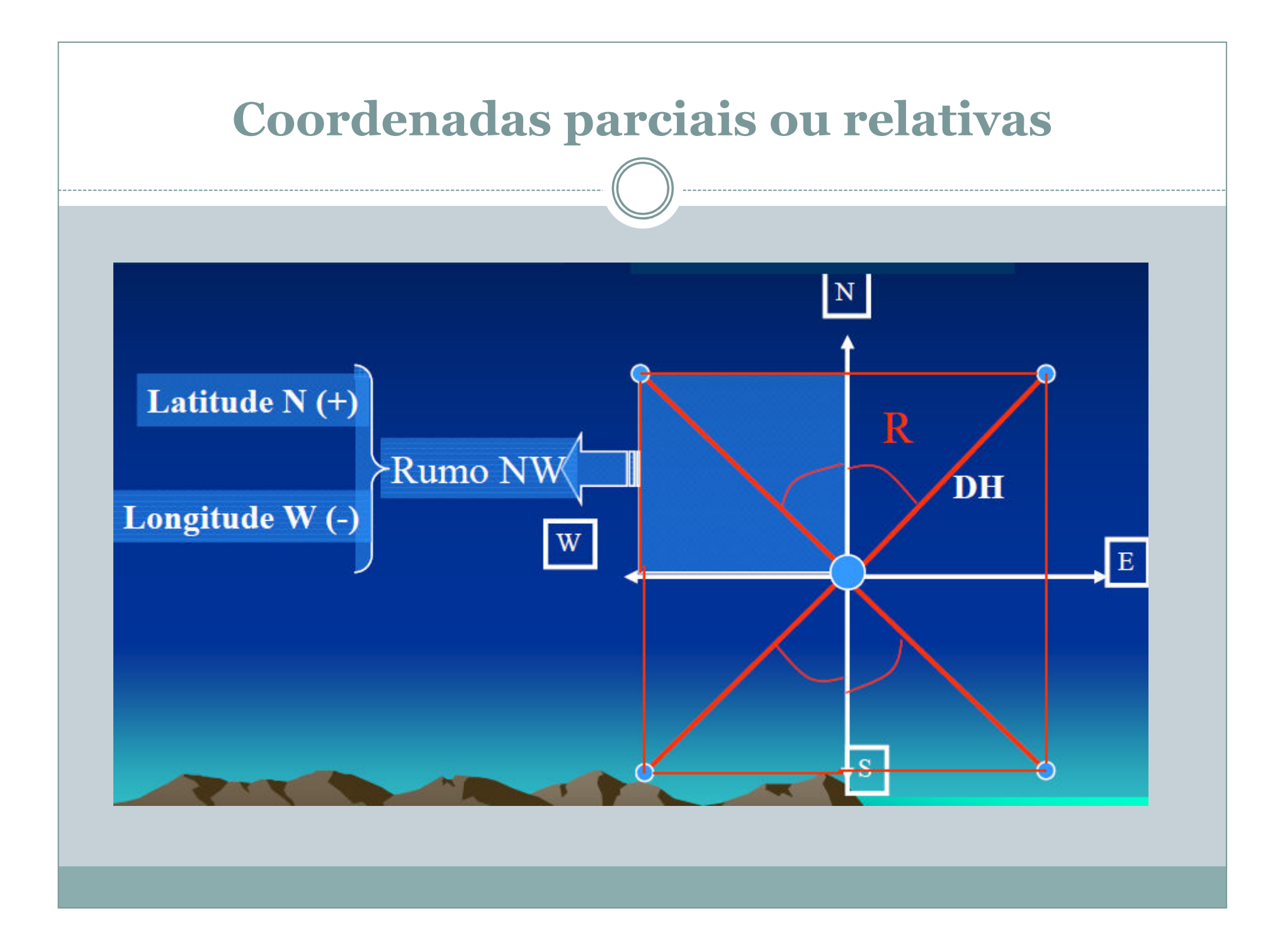

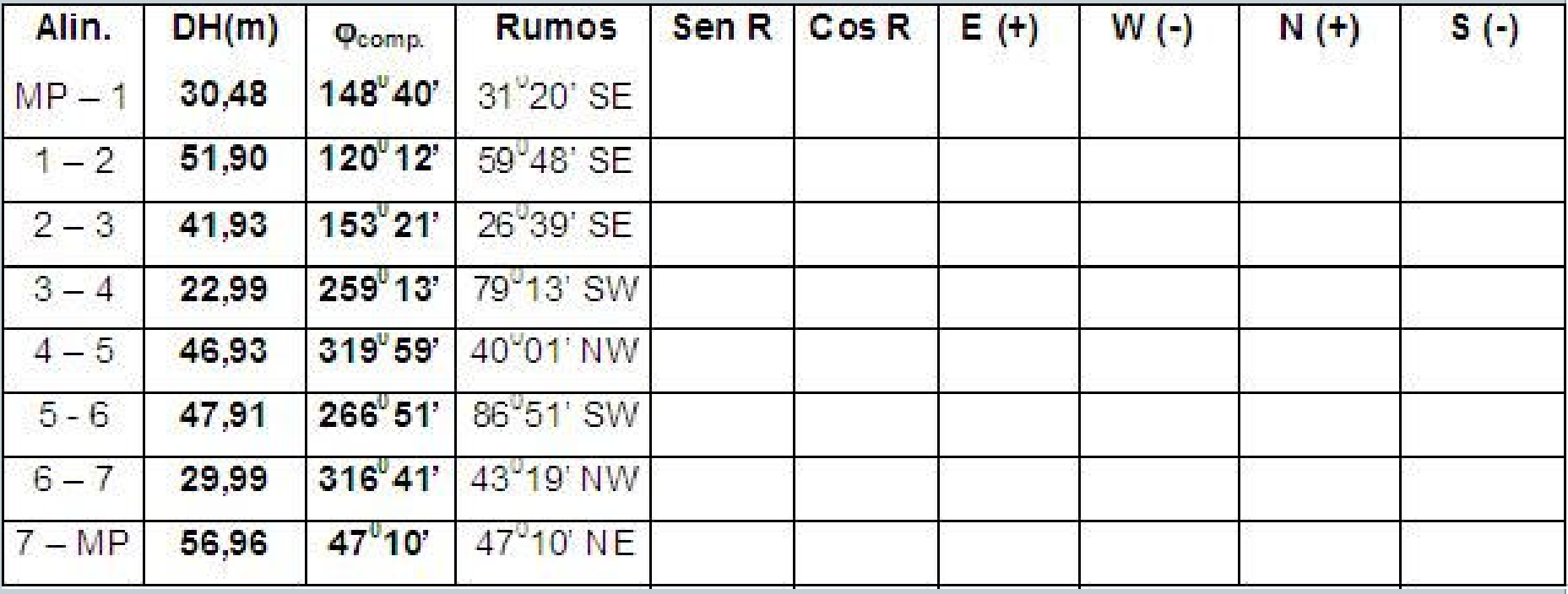

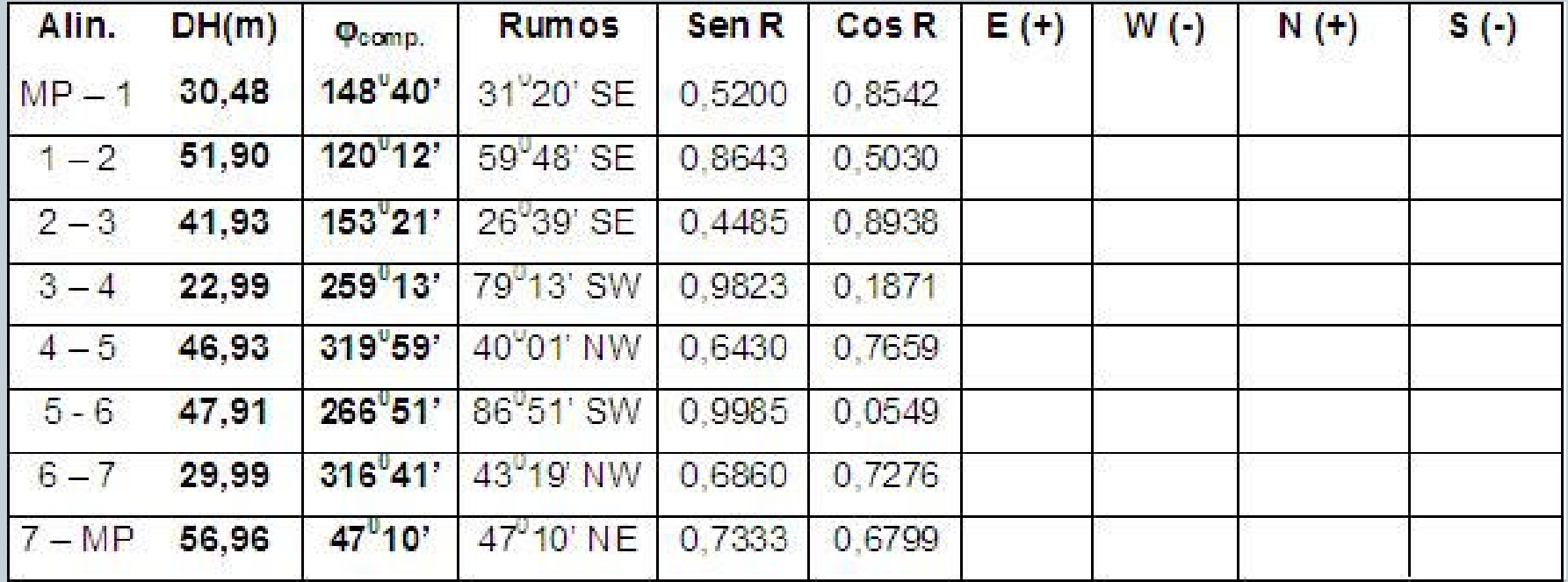

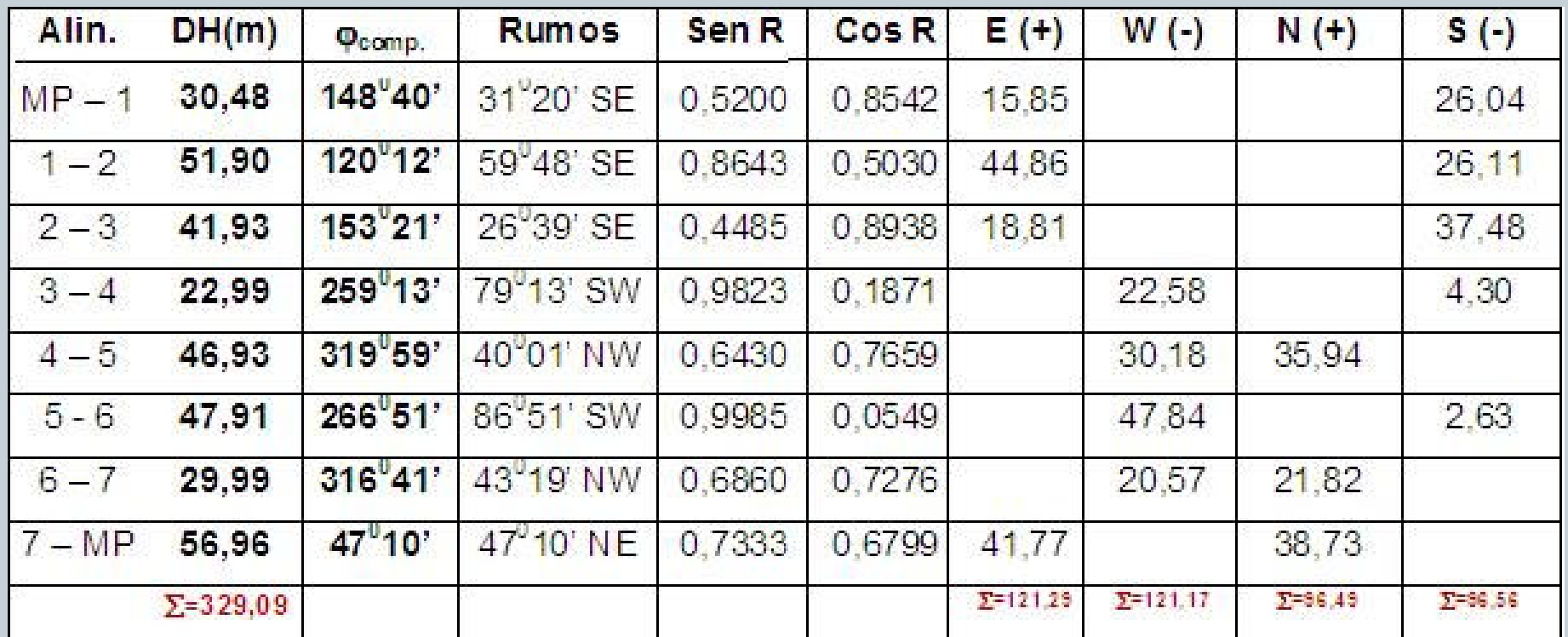

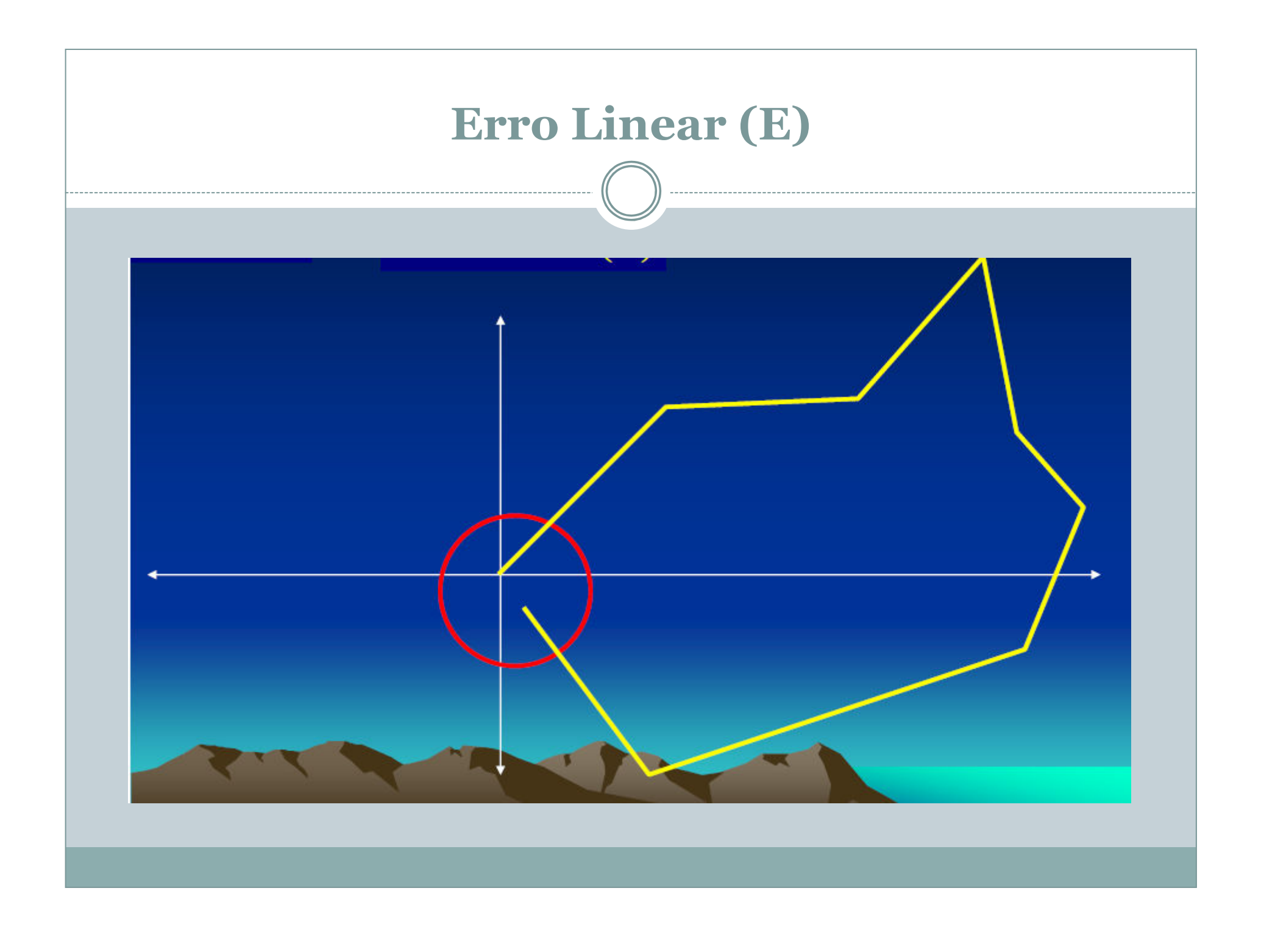

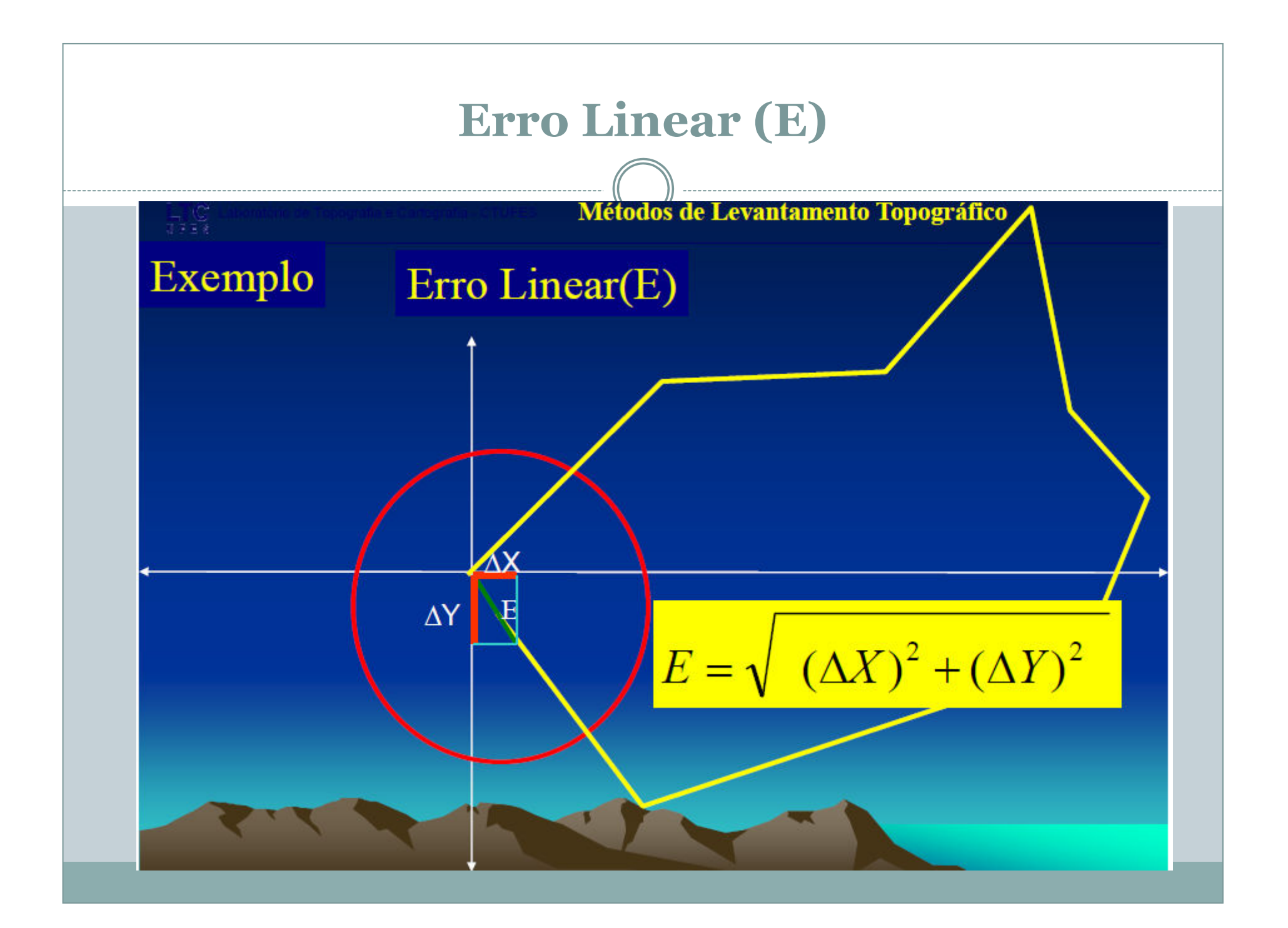

### Erro Linear (E) e Erro linear de fechamento (e)

Para o nosso exemplo:

Erro em x (longitude) =  $121,29 - 121,17 = 0,12$  m

Erro em y (latitude) =  $96,56 - 96,49 = 0,07$  m

Assim,

$$
E = \sqrt{(0.12^2 - 0.07^2)}
$$

$$
E = \sqrt{(0.0144 - 0.0049)} = 0.13892 m
$$

# Erro Linear (E) e Erro linear de fechamento (e)

O erro linear de fechamento é definido em termos de proporcionalidade com o perímetro (P), do poligono levantado. Então:

 $e = F/P$ 

Costuma-se expressar o valor de **''e''** em termos de  $\substack{0}_{00}$ ; sendo assim:

 $e = E/P \times 1000$ 

$$
E = \frac{0,13892 \times 1000}{329,09} = 0,42^{\circ}/\text{m}
$$

$$
e \rightarrow 1:1000
$$
 ou 2:1000 (Bom índice de trabalho)

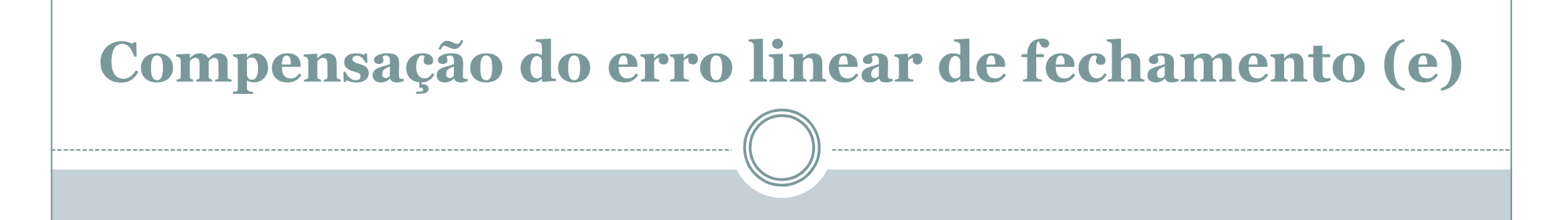

Para a longitude:  $c = (0,12/329,09) \times 30,48 = 0,01112$ 

Para a latitude: c = (0,07/329,09) x 30,48 = 0,00648 ≅ 0,01

## Compensação do erro linear de fechamento (e)

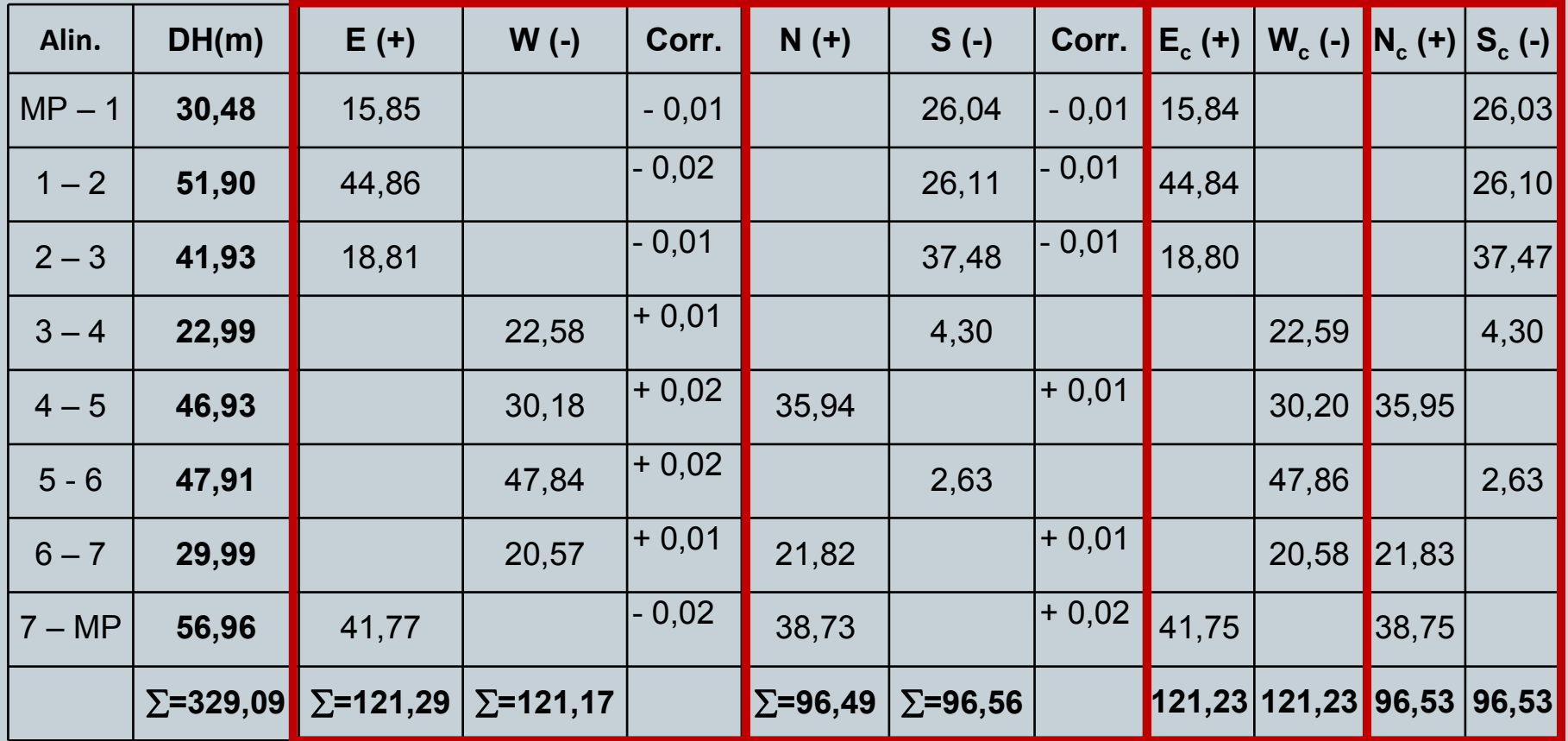

### Compensação do erro linear de fechamento (e)

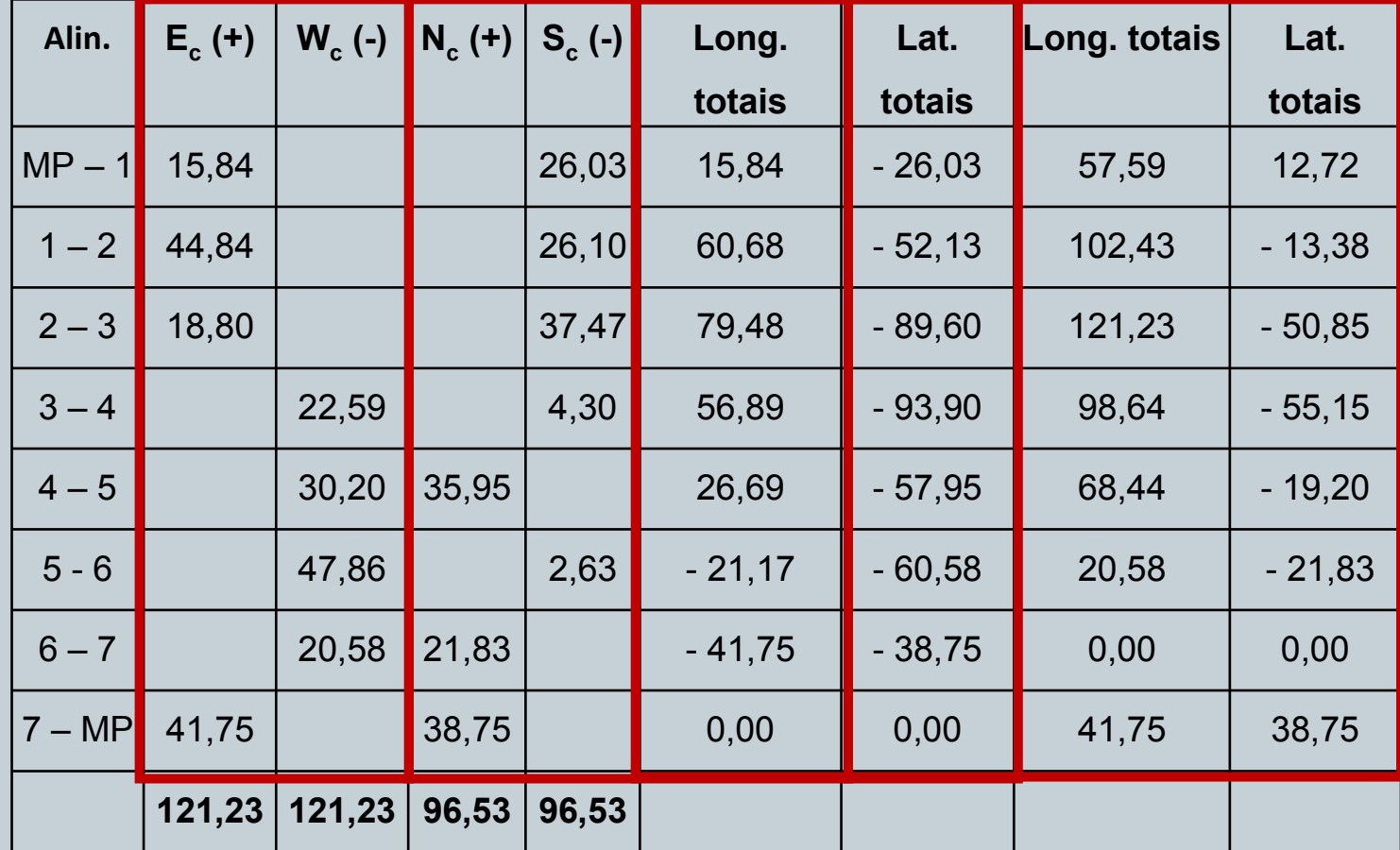